# **Разработка базы данных «Магазин»**

Выполнил: Беседин Максим Дмитриевич Студент 3 курса группы ПИН-б-о-16-1

## **Цель курсовой работы: создание базы данных «Магазин»**

Задачи курсовой работы:

- 1. Описание предметной области
- 2. Построение инфологической модели предметной области.
- 3. Спроектировать физическую структуру базы данных
- 4. Организовать ввод и корректировку БД.
- 5. Реализовать проект в СУБД.

## **Описание предметной области**

Магазин ведет учет проданных товаров.

 Требуется обеспечить хранение и обработку следующих данных: 1. Информация о персональных данных покупателей с указанием, как минимум, ФИО, даты рождения, пола и т.п.

2. Сведения о товарах: название, цена, срок годности, признак доступности на складе, категория товара и т.п.

3. Информация о продаже товаров. Покупатель единовременно может приобрести любое количество товаров, которые есть в наличии на складе.

3

## Отображение реализации предметной области

IdEmployee int NOT NULL, EmpFullname varchar(50) NOT NULL, EmpDateOfBirth date NOT NULL, EmpAddress varchar(50) NOT NULL, EmpPhoneNumber decimal(11, 0) NULL, INN decimal(12, 0) NOT NULL, Idposition int NOT NULL, JobTitle varchar(50) NOT NULL, Salary decimal(8, 2) NOT NULL, IdProduct int NOT NULL, NameOfProduct varchar(50) NOT NULL, UnitPrice money NOT NULL, VolumeOfProduct int NOT NULL, DateOfManufacture date NOT NULL, DateOfExpiry date NOT NULL, IdCategory int NOT NULL, NameCategory varchar(50) NOT NULL,

IdClient int NOT NULL, ClientFullname varchar(50) NOT NULL, ClientDateOfBirth date NOT NULL, ClientAddress varchar(50) NOT NULL, ClientPhoneNumber decimal(11, 0) NULL, IdSale int NOT NULL, CountProduct int NOT NULL, IdBill int NOT NULL, DateOfSale datetime NOT NULL.

Имя столбца IdEmployee **EmpFullName EmpAdress EmpPhoneNumber INN** IdPosition **JobTitle** Salary **IdClient** ClientFullName ClientDateOfBirth **ClientAddres** ClientPhoneNumber IdProduct VolumeOfProduct **DateOfManufacture** DateOfExpiry IdCategory NameCategory IdSale **CountProduct IdBill DateOfSale** 

IdEmployee → EmpFullname, IdEmployee → EmpDateOfBirth, IdEmployee → EmpAddress, IdEmployee → EmpPhoneNumber, IdEmployee → INN, IdEmployee  $\rightarrow$  Idposition, Idposition → JobTitle, Idposition → Salary, IdClient → ClientFullname, IdClient → ClientDateOfBirth, IdClient → ClientAddress, IdClient → ClientPhoneNumber, IdProduct → NameOfProduct, IdProduct → UnitPrice, IdProduct → VolumeOfProduct, IdProduct → DateOfManufacture, IdProduct → DateOfExpiry, IdProduct → IdCategory, IdCategory → NameCategory, IdSale → CountProduct, IdSale → IdBill, IdBill → DateOfSale, IdBill → IdClient, IdBill → IdEmployee

## **ФОРМИРОВАНИЕ МИНИМАЛЬНОГО МНОЖЕСТВА ФУНКЦИОНАЛЬНЫХ ЗАВИСИМОСТЕЙ В ОТНОШЕНИИ**

## **Избавление от частичных зависимостей и перевод отношений в 2НФ**

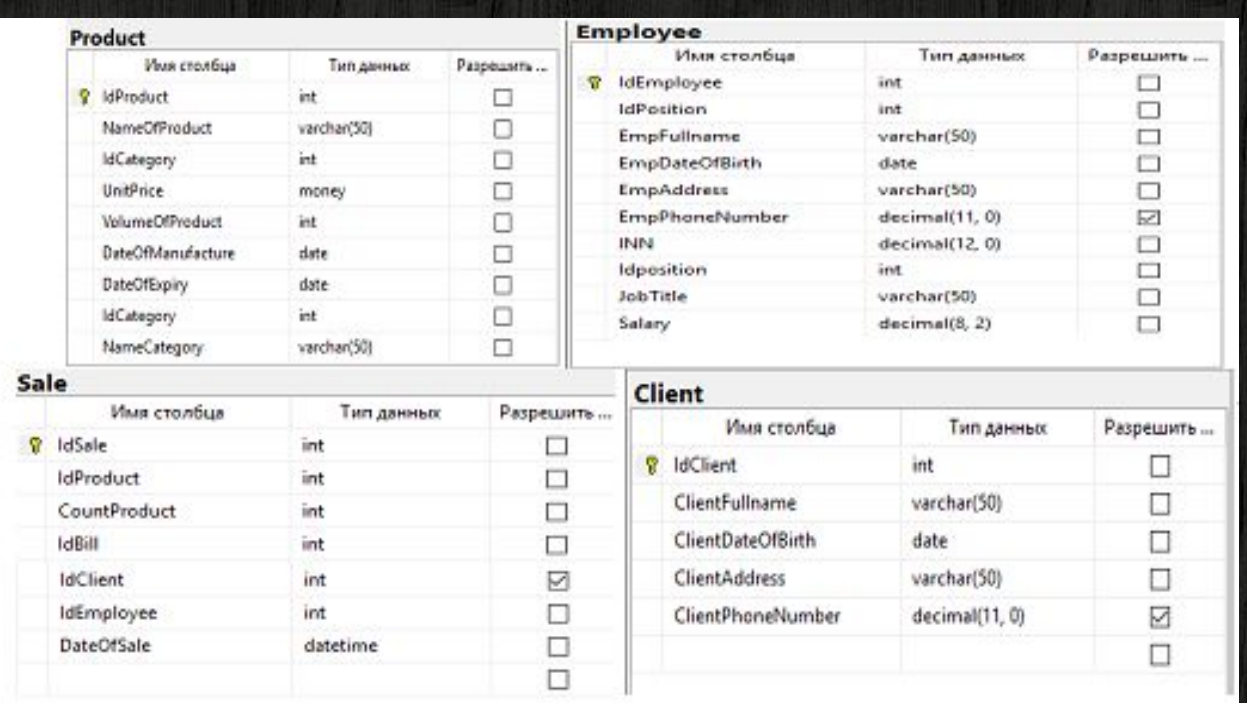

## **Избавление от транзитивных зависимостей и перевод отношений в 3НФ и НФБК**

7

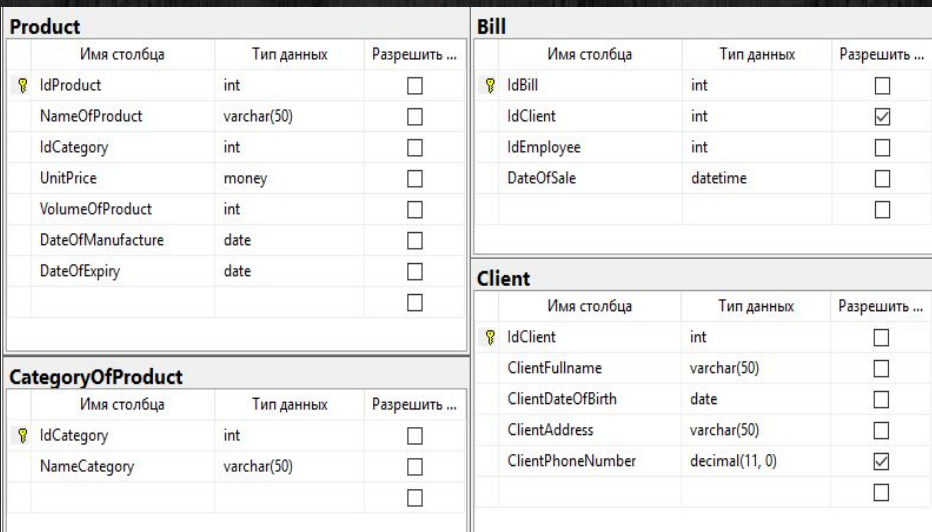

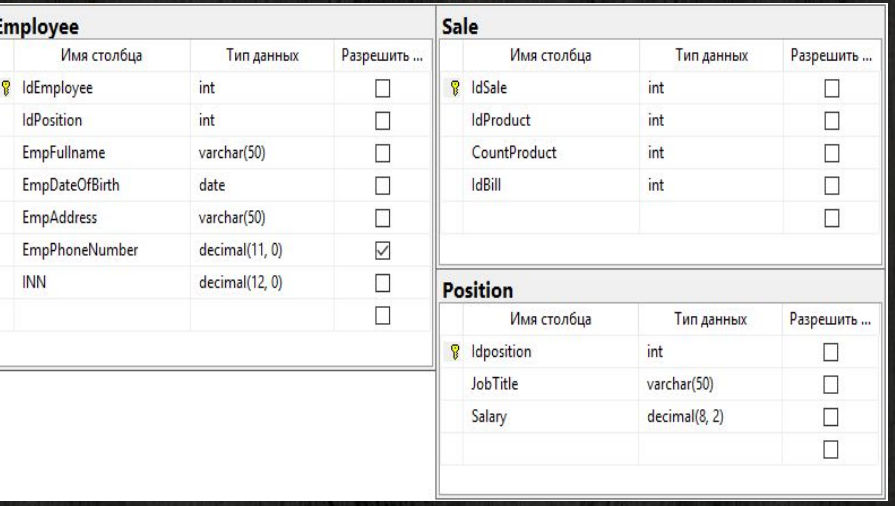

# **ER-диаграмма предметной области**

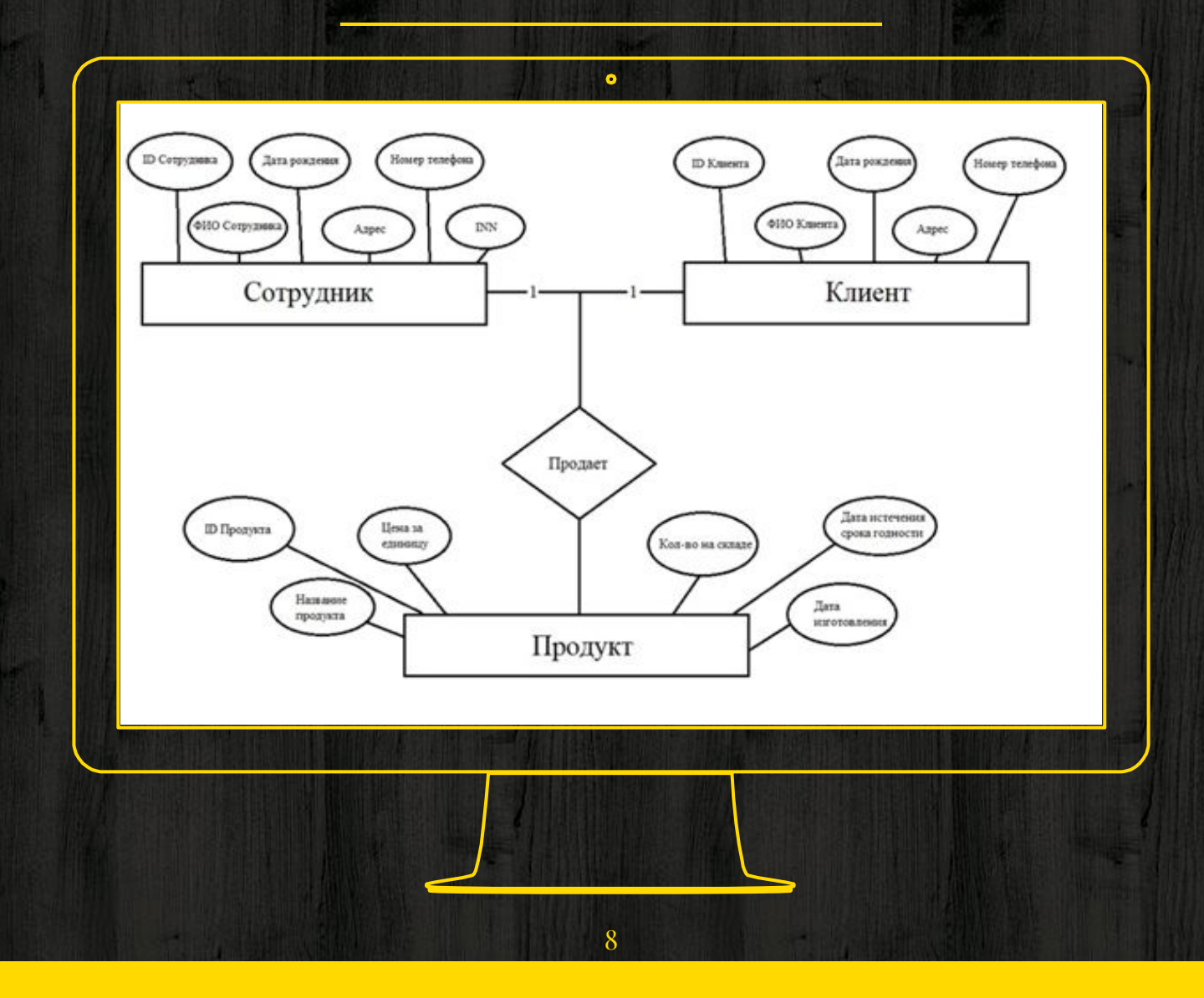

## **Физическая модель базы данных**

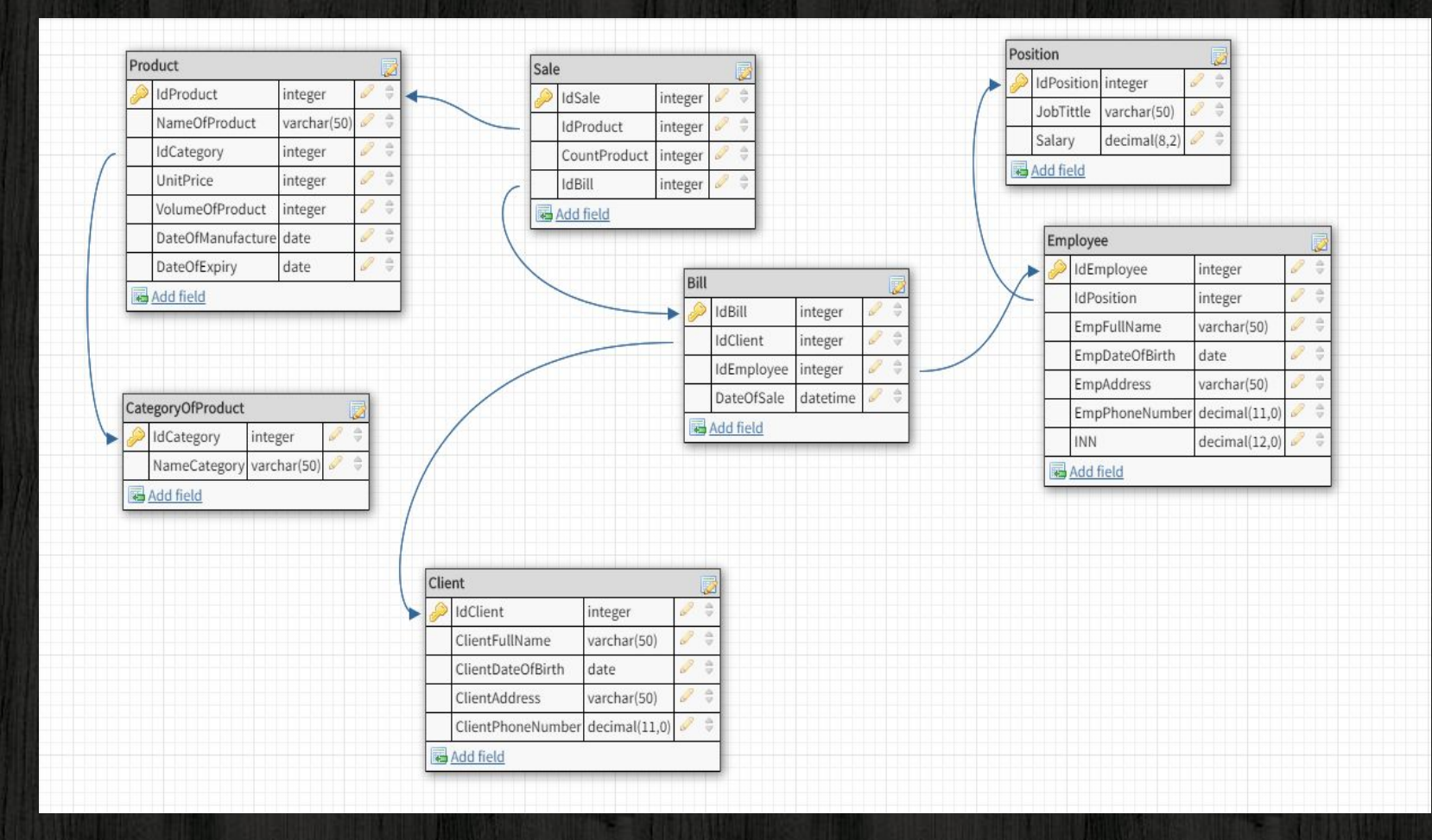

 $\overline{Q}$ 

## **Создание диаграммы базы данных**

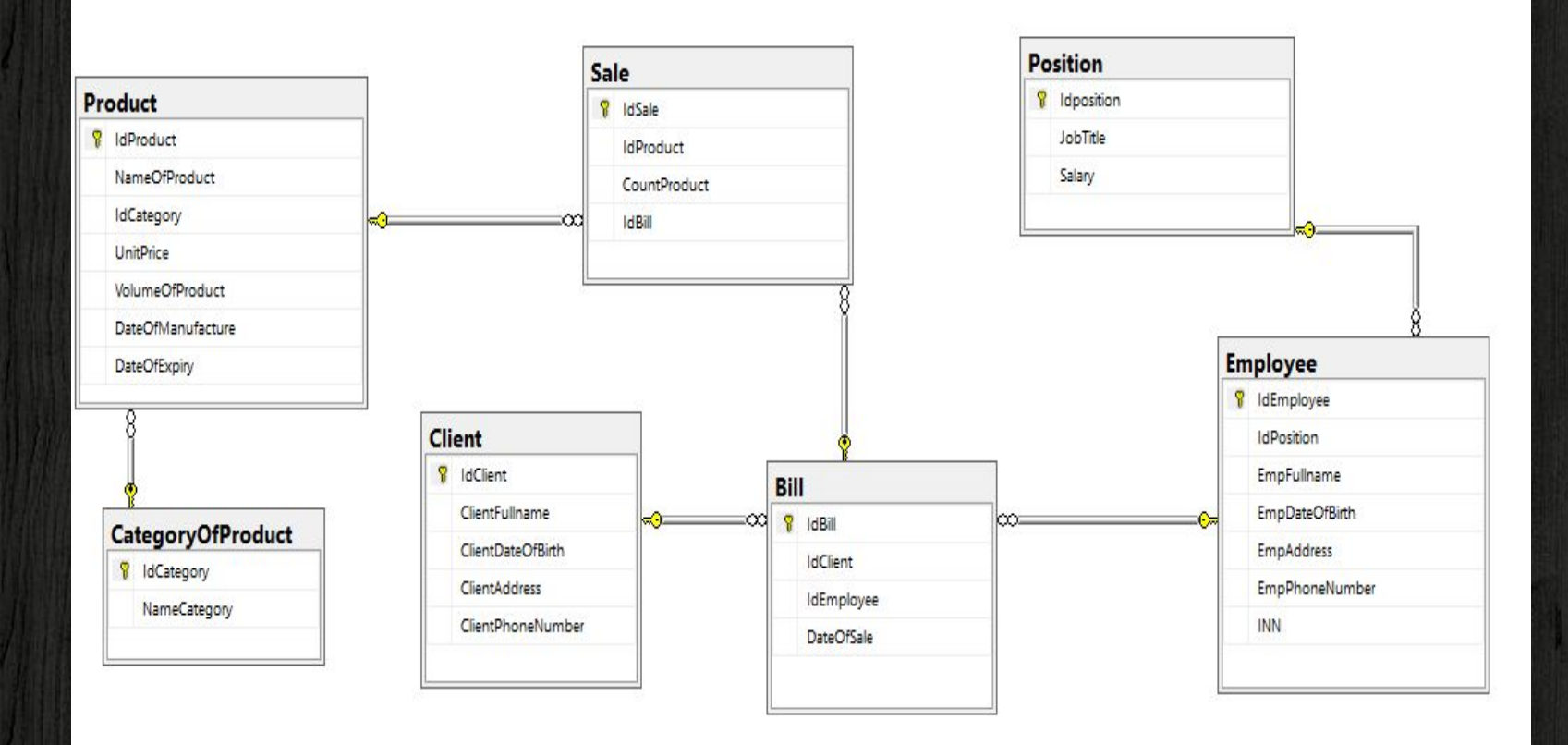

10

## Заполнение БД тестовыми данными

#### Чек

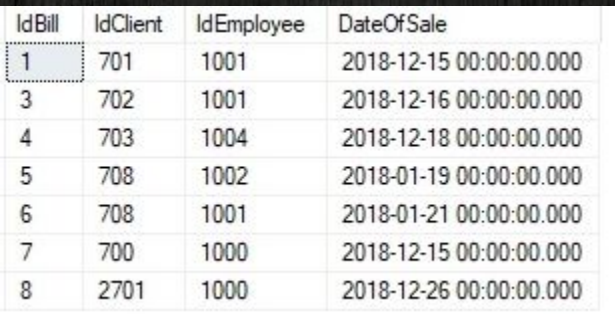

### Категория

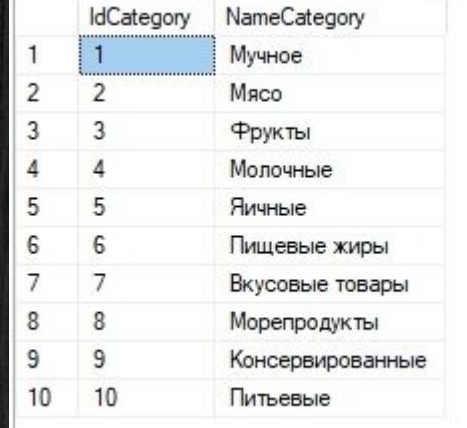

#### Клиент

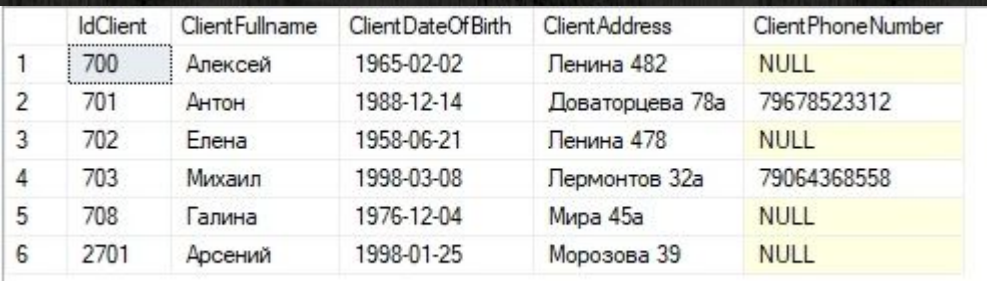

#### Должность

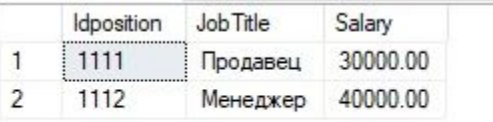

## **Заполнение БД тестовыми данными**

## Сотрудник

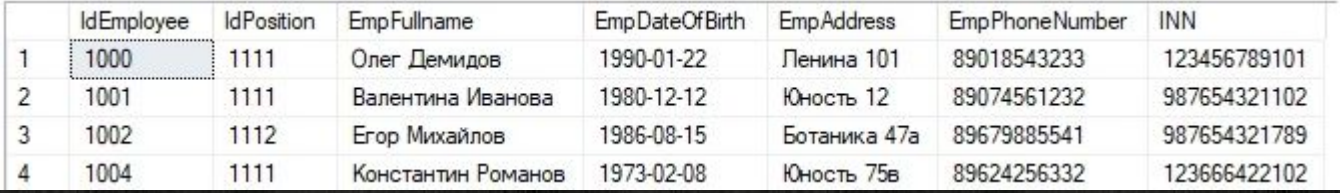

#### Продукт

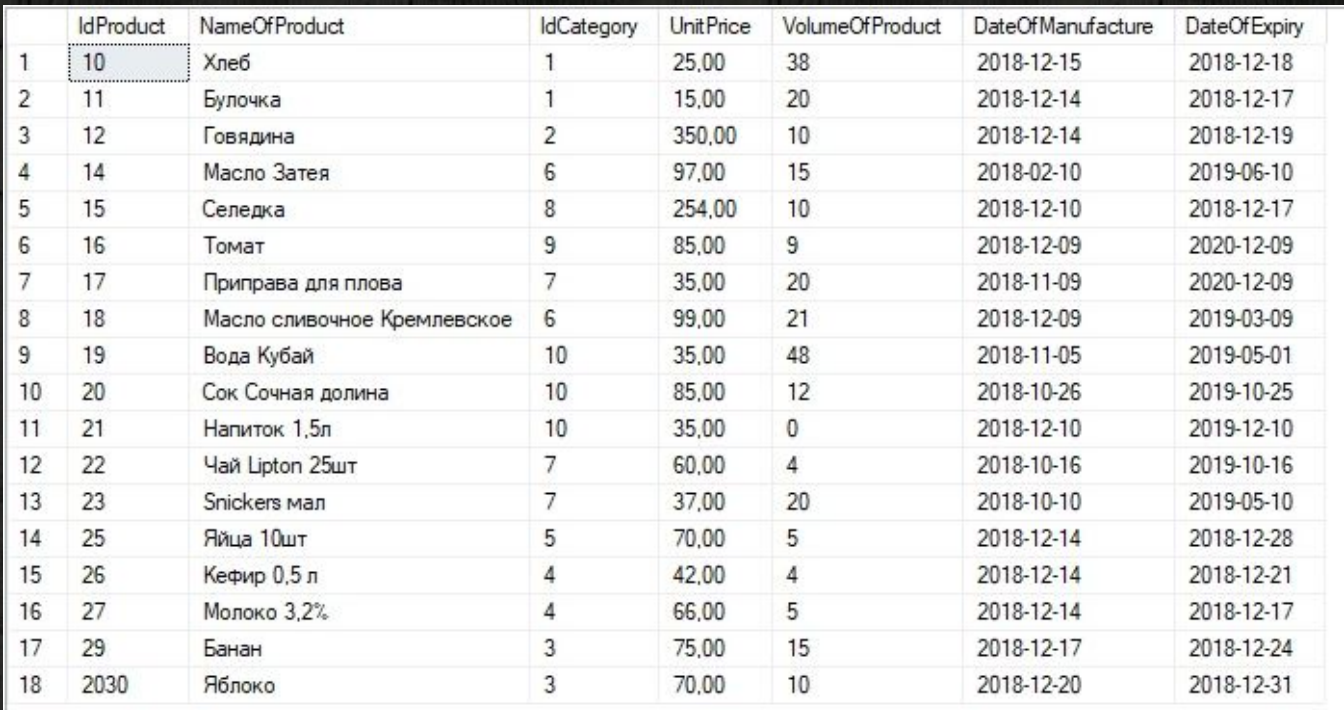

## **Примеры запросов на добавление, модификацию и удаление данных.**

### Добавление

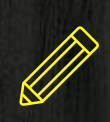

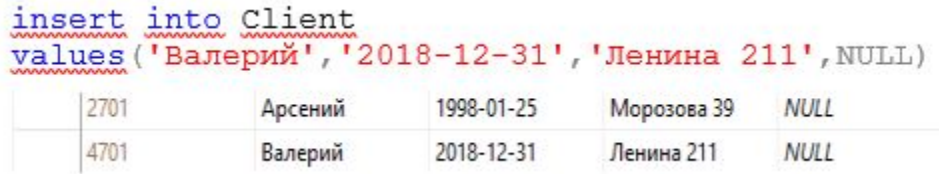

#### Обновление

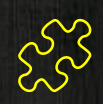

m

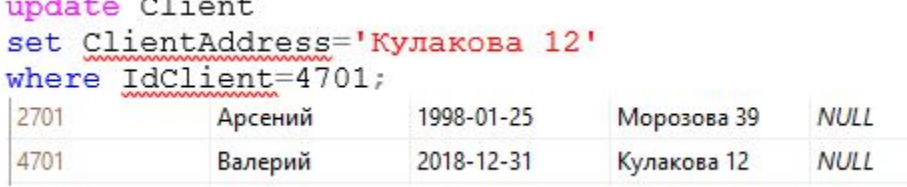

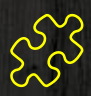

#### Удаление

13

delete Client where IdProduct=1030;

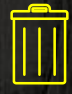

## **Создание ограничения, запрещающее продать покупателю товар, не доступный на складе**

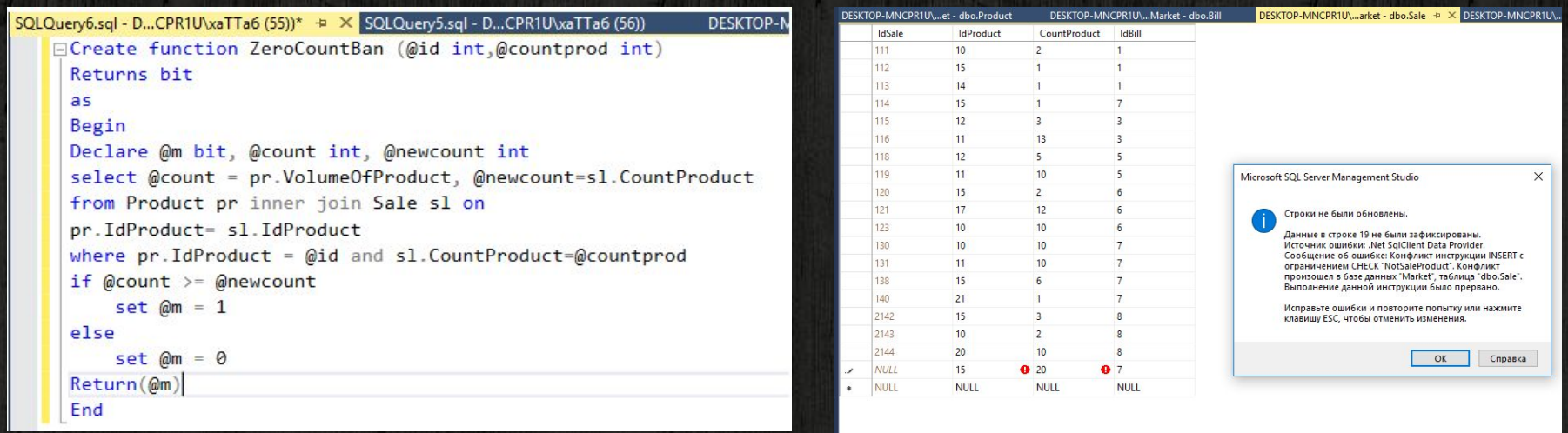

ALTER TABLE [dbo].[Sale] WITH CHECK ADD CONSTRAINT [NotSaleProduct] CHECK (([dbo].[ZeroCountBan]([IdProduct],[CountProduct])=(1)) GO

14

## **Создание триггера на таблицу с товарами**

```
EALTER Trigger [dbo]. [DataTabu]
 on [dbo].[Product] after Update, INSERT
 as
Eif exists(select * from inserted i where i.DateOfManufacture >= i.DateOfExpiry)
     rollback tran
```
return

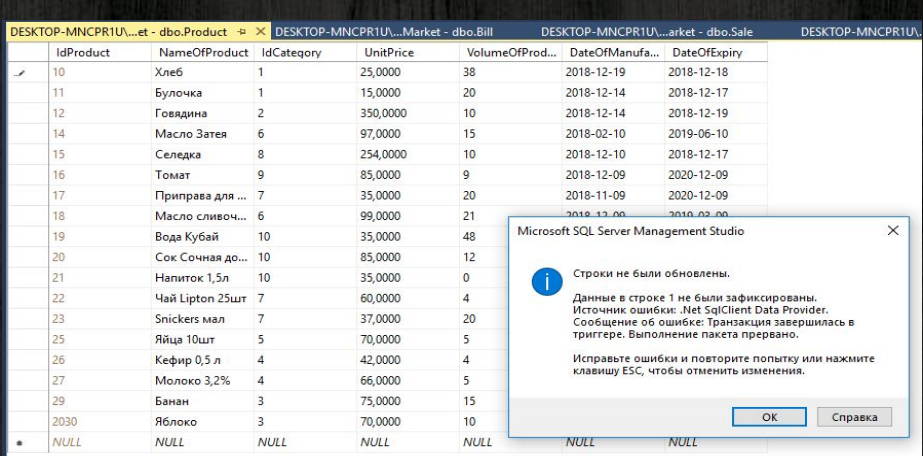

## **Создание представления**

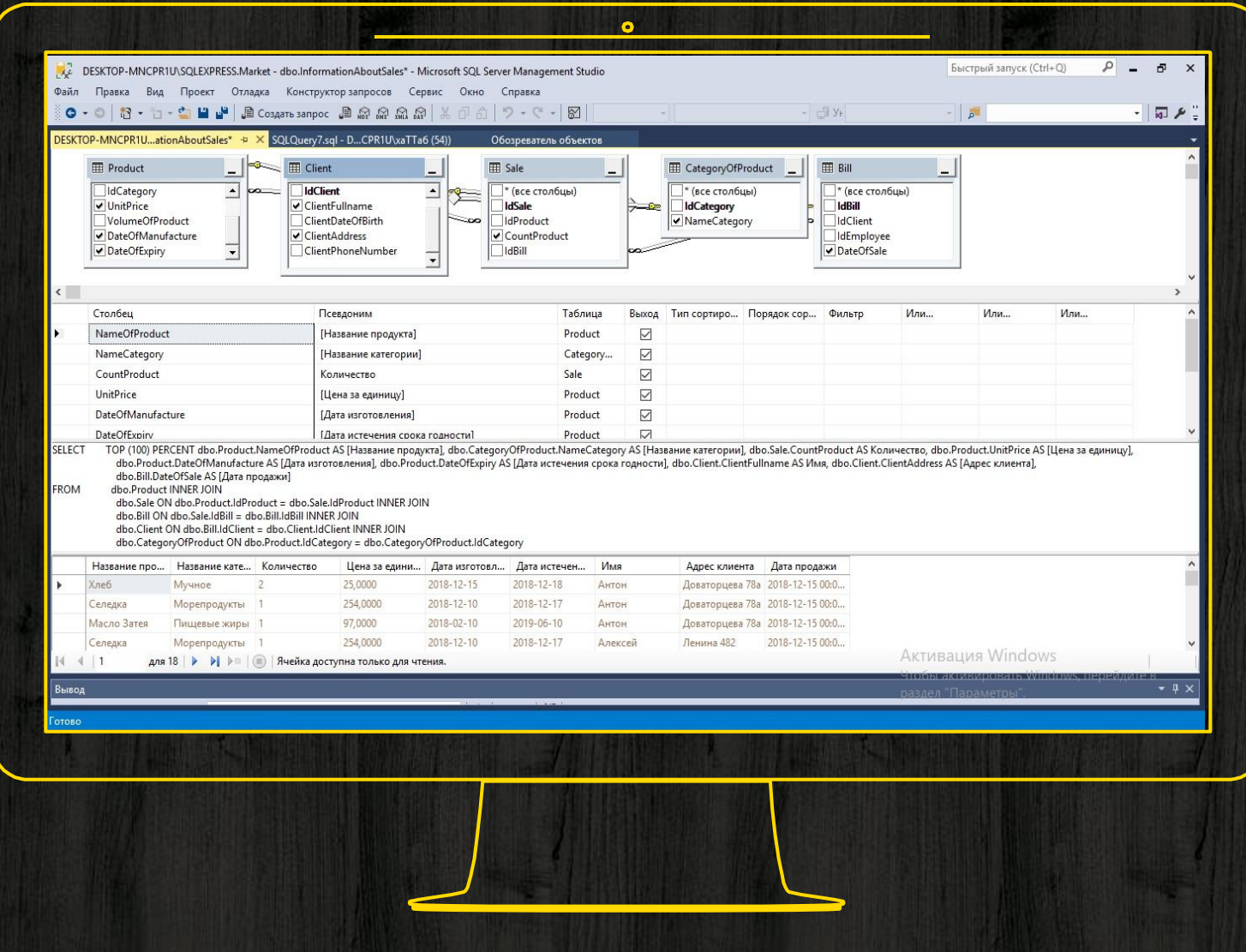

#### а. По коду покупателя вернуть все товары, приобретенные в указанный период времени

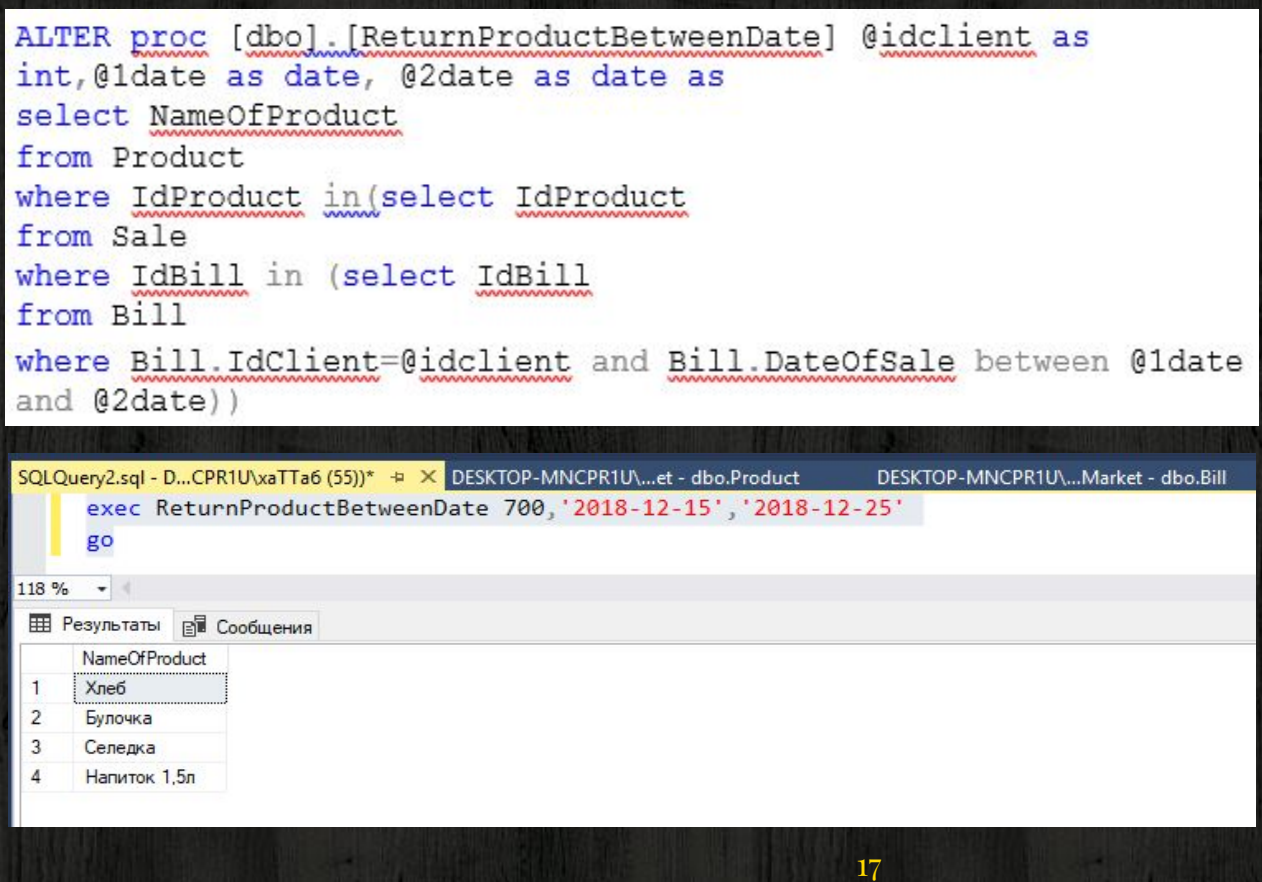

b. Вывести список покупателей, которые когда-либо приобретали товар с указанным названием. Решить задачу с использованием операции 1) соединения и 2) подзапроса

#### Операция соединения

ALTER proc [dbo]. [NameProductReturnClientInner] @name as varchar (50) as select Client. Client Fullname 'Имя покупателя' from Client inner join Bill on Client.IdClient=Bill.IdClient inner join Sale on Bill.IdBill=Sale.IdBill inner join Product on Sale. IdProduct=Product. IdProduct where Product.NameOfProduct=@name group by Client. ClientFullname

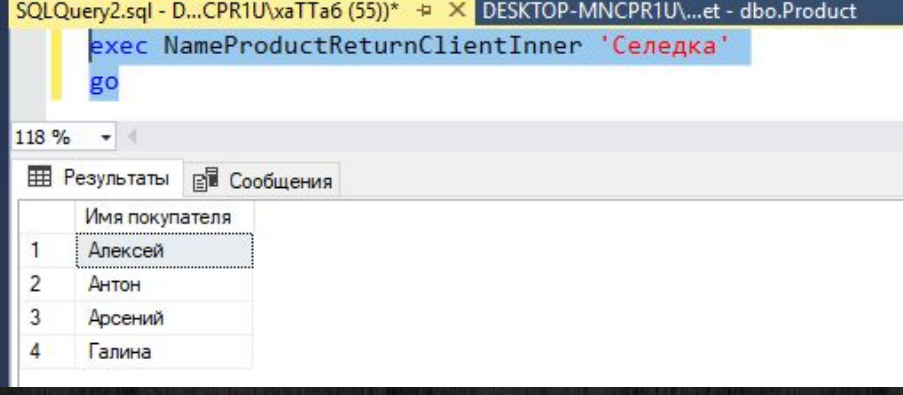

#### Операция с подзапросом

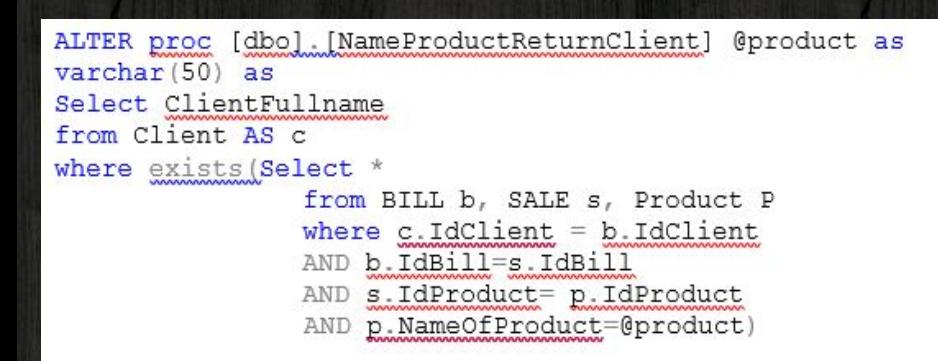

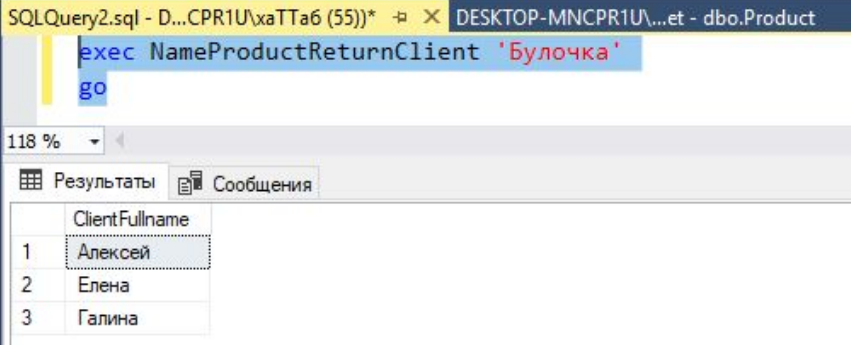

с. Вывести отсортированный список покупателей с рассчитанной суммой потраченных на покупки денег

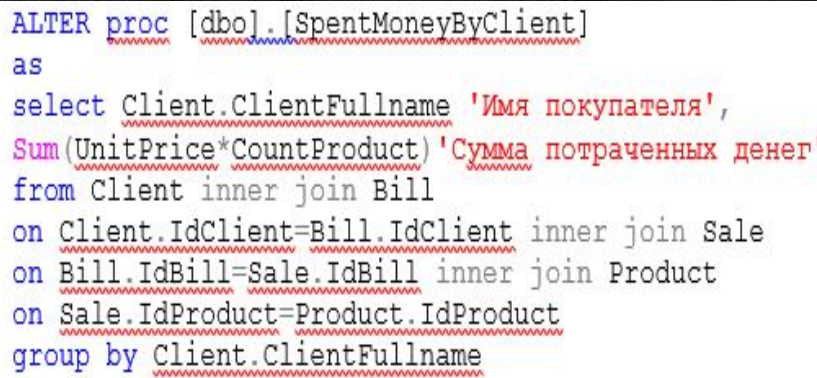

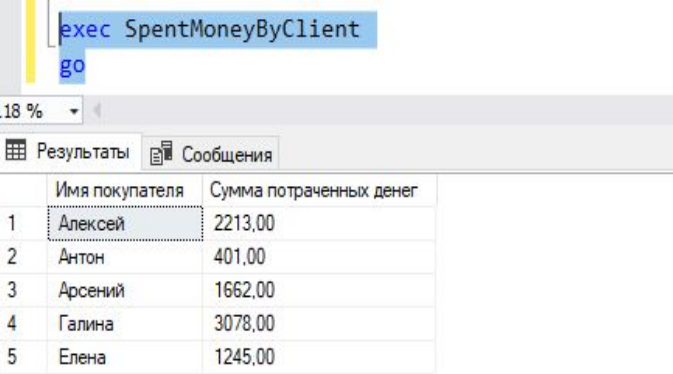

d. Модифицируйте предыдущую XII, чтобы в указанном списке остались которые приобрели товаров более чем на N рублей

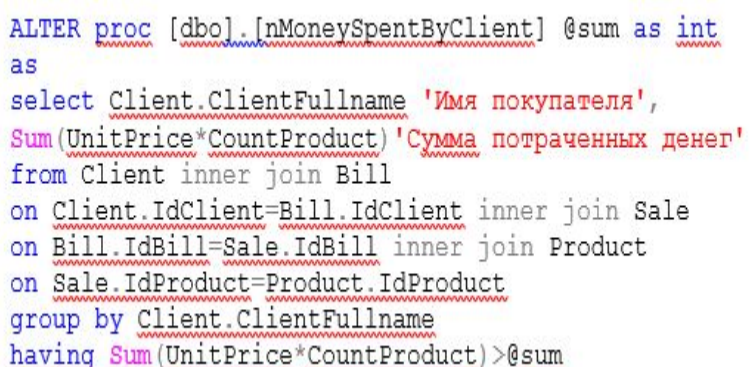

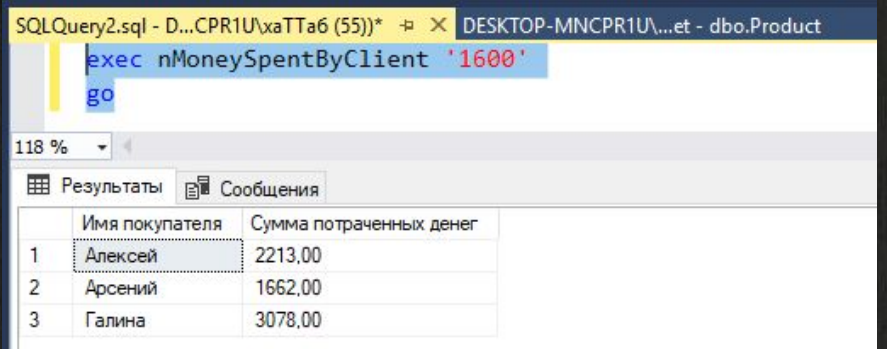

## e. Вывести список покупателей, которые хотя бы однажды покупали товары указанной категории

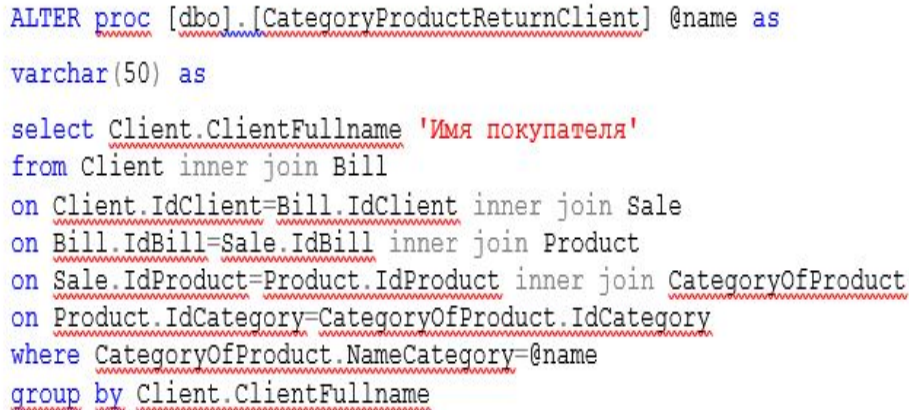

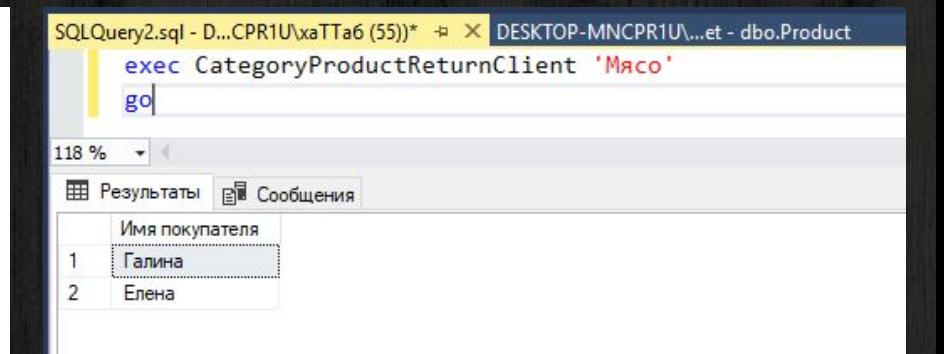

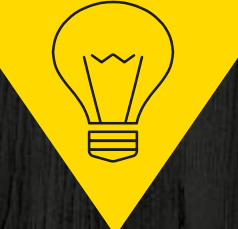

# Спасибо за внимание